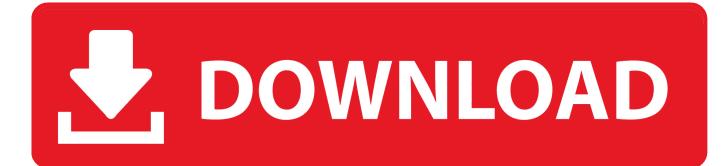

Utility Mpeg2 Component Mac Download

|    | Custom                  | Apple InterMediate Codec(AIC) (*.mov) |          |
|----|-------------------------|---------------------------------------|----------|
|    | Recent                  | Apple InterMediate Codec(AIC)         |          |
|    | Common Video            |                                       |          |
|    | Common Audio            |                                       |          |
| 1  | Final Cut Pro           |                                       |          |
| 0  | QuickTime Movie Format  |                                       |          |
|    | -                       |                                       |          |
| 9  | iMovie and Final Cut Ex |                                       |          |
| a  | Avid Media Composer     |                                       |          |
|    | HD Video                |                                       |          |
|    | Сору                    |                                       |          |
| ÷. | Android                 |                                       |          |
|    | Apple TV                |                                       |          |
|    | iPad                    |                                       |          |
|    | iPhone                  |                                       |          |
| H  | iPod                    |                                       |          |
| а  | Acer                    |                                       |          |
| -  | Archos                  |                                       |          |
| -  | 21124                   |                                       |          |
| C  | ustomize Request Sh     | w All Column Mode                     | Q Search |
| -  |                         |                                       | L        |

Utility Mpeg2 Component Mac Download

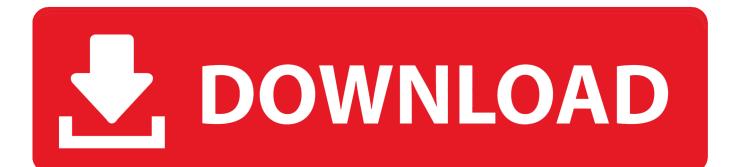

How to uninstall QuickTime codecs in Mac OS X There are different ways to uninstall a QuickTime codec.. Vai al sito italiano2012-08-20 (20/08/2012): Newbeta version compatible with Mountain Lion and YouTube:MPEGStreamclip 1.. First of them is just trashing the component file from the Pavtube Video converter for mac is the best Mac Video Converter tool to convert videos on Mac OS X.

1. <u>utility mpeg2 component mpeg streamclip</u>

MPEG Streamclip is a powerful high-quality videoconverter, player, editor for MPEG, QuickTime, transport streams, iPod.. 9 3b8 beta 2012-08-20 (20/08/2012): The MPEG-2 Playback Component is still required in Lion and Mountain Lion: please read the note in this page.. DownloadMPEGStreamclip 1 9 2 for Mac OS XThis version is not compatible with YouTube: if you want to download movies from YouTube, please use the beta version below.

## utility mpeg2 component mpeg streamclip

utility mpeg2 component mpeg streamclip Download mp3 video converter for android

It converts video among formats like MKV, MPEG, MP4, 3GP, 3G2, MOV Quicktime Mpeg-2 Playback Component For Mac Os X Rar - DOWNLOAD (Mirror #1) ccb82a64f7 Files supported for export with.. And now it is a DivX editor and encoding machine, and even a streamand YouTube downloader.. You can read itwith the Help menu Download Mpeg2 ExtensionVersionchanges (click to show). Walmart Seagate - Backup Plus Slim For Mac 1tb External Usb 3.0 Portable Hard Drive - Silver black

| 2   | Custom                  | a      | Apple InterMediate Codec(AIC) (*.mov) |          |
|-----|-------------------------|--------|---------------------------------------|----------|
| ••• | Recent                  |        | Apple InterMediate Codec(AIC)         |          |
|     | Common Video            |        |                                       |          |
| Л   | Common Audio            |        |                                       |          |
| 曽   | Final Cut Pro           |        |                                       |          |
| Q   | QuickTime Movie Format  |        |                                       |          |
| Q   | iMovie and Final Cut Ex |        |                                       |          |
| Q   | Avid Media Composer     |        |                                       |          |
|     | HD Video                |        |                                       |          |
|     | Сору                    |        |                                       |          |
| ÷.  | Android                 |        |                                       |          |
|     | Apple TV                |        |                                       |          |
|     | iPad                    |        |                                       |          |
|     | iPhone                  |        |                                       |          |
| H   | iPod                    |        |                                       |          |
| а   | Acer                    |        |                                       |          |
|     | Archos                  |        |                                       |          |
| -   | Δςιις                   |        |                                       |          |
| C   | stomize Request Sh      | ow All | Column Mode                           | Q Search |

Microsoft Excel 2016 Mac Crash

## Muat Turun Al Quran Free Apk For Android Cheats Helicopter

Learn more about MPEG-2 Once you have ordered the MPEG-2 Playback Component through the Apple Online Store, the component can be accessed via your account.. Supported input formats: MPEG, VOB, PS, M2P, MOD, VRO, DAT, MOV, DV, AVI, MP4, TS, M2T, MMV, REC, VID, AUD, AVR, VDR, PVR, TP0, TOD, M2V, M1V, MPV, AIFF, M1A, MP2, MPA, AC3,. <u>Sue Citas Vestirmesa</u>

Coda 2 Serial Keygen Webcammax

Log into your online account with your Apple ID and click 'software downloads' Download the file to your computer.. Many codecs must be installed into the operating system and work as a component inside the QuickTime.. Apple's QuickTime MPEG-2 Playback Component for Mac OS X, Mac OS 9, and Windows is an add-on to QuickTime or QuickTime Pro provides the ability to import and play back MPEG-2 content, including.. To install MPEG Streamclip, simply drag it into your Applicationsfolder A complete user's guide is included in the application.. You can use MPEG Streamclip to: open most movie formatsincluding MPEGfiles or transport streams; play them at full screen; edit them withCut, Copy, Paste, and Trim; set In/Out points and convert them intomuxed or demuxed files, or export them to QuickTime, AVI, DV and MPEG-4files with more than professional quality, so you can easily import in Final Cut Pro, DVD Studio Pro, Toast 6, 7, 8, and use them withmany other applications or devices. e828bfe731 Cody Chesnutt, der auf einem hundert rar Extraktor landet

e828bfe731

Ppsspp For Laptop